## Package 'scrapeR'

February 20, 2015

<span id="page-0-1"></span><span id="page-0-0"></span>Type Package Title Tools for Scraping Data from HTML and XML Documents Version 0.1.6 Date 2009-10-12 Author Ryan M. Acton <rmacton@gmail.com> Maintainer Ryan M. Acton <rmacton@gmail.com> Depends XML,RCurl Description Tools for Scraping Data from Web-Based Documents License GPL  $(>= 2)$ URL <http://www.ryanacton.com>

LazyLoad yes Repository CRAN Date/Publication 2010-02-03 10:09:28 NeedsCompilation no

### R topics documented:

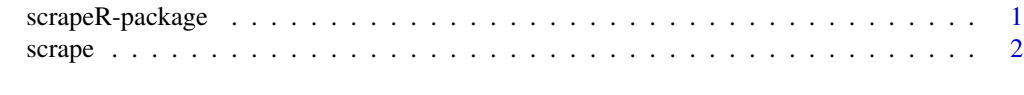

#### **Index** [6](#page-5-0) **6**

scrapeR-package *Tools for Scraping Data from Web-Based Documents*

#### Description

Tools for Scraping Data from Web-Based Documents

#### Details

<span id="page-1-0"></span>2 scrape and the contract of the contract of the contract of the contract of the contract of the contract of the contract of the contract of the contract of the contract of the contract of the contract of the contract of t

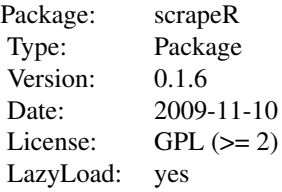

#### Author(s)

Ryan M. Acton <rmacton@gmail.com> <http://www.ryanacton.com>

#### References

Duncan Temple Lang. (2009). XML: Tools for parsing and generating XML within R and S-Plus. <http://CRAN.R-project.org/package=XML>.

Duncan Temple Lang. (2009). RCurl: General network (HTTP/FTP/...) client interface for R. <http://CRAN.R-project.org/package=RCurl>.

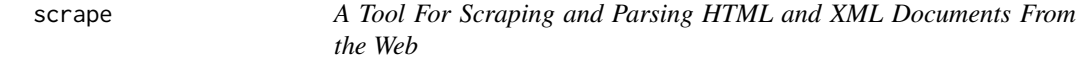

#### Description

This function assists the user with retrieving HTML and XML files, parsing their contents, and diagnosing potential errors that may have occurred along the way.

#### Usage

```
scrape(url=NULL,object=NULL,file=NULL,chunkSize=50,maxSleep=5,
userAgent=unlist(options("HTTPUserAgent")),follow=FALSE,
headers=TRUE,parse=TRUE,isXML=FALSE,.encoding=integer(),
verbose=FALSE)
```
#### Arguments

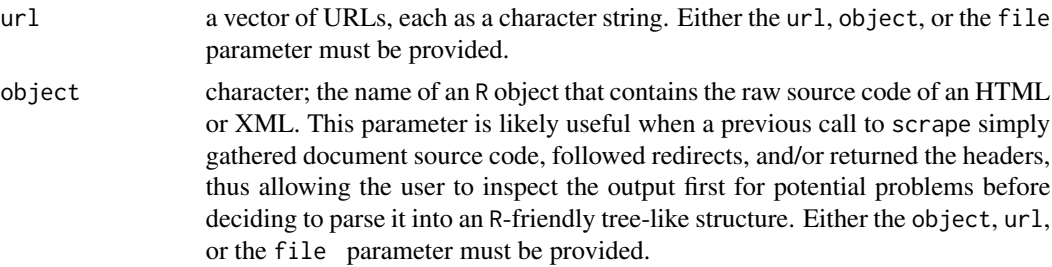

#### <span id="page-2-0"></span>scrape 3

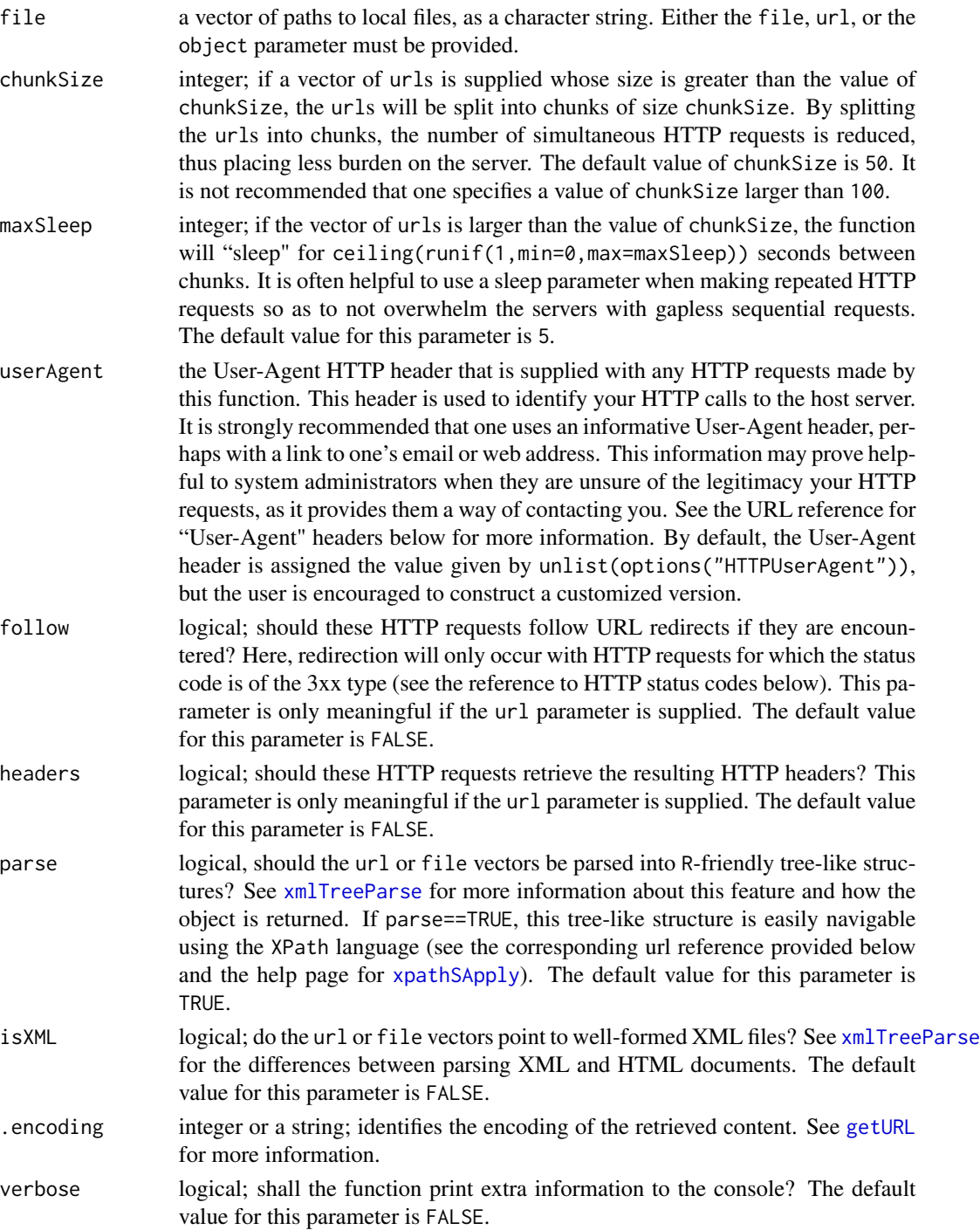

#### Value

If url or file is supplied, then either the raw source code of the urls (files) is returned as a list of (potentially long) character vectors (when parse==FALSE), or a list of R-friendly tree-like

structures of the documents is returned (when parse==TRUE). If object is supplied, then either the raw source code contained within the object is returned as a list object of (potentially long) character strings (when parse==FALSE), or a list object of R-friendly tree-like structures for the documents is returned (when parse==TRUE). If url or object are supplied, the resulting object may have the following attributes:

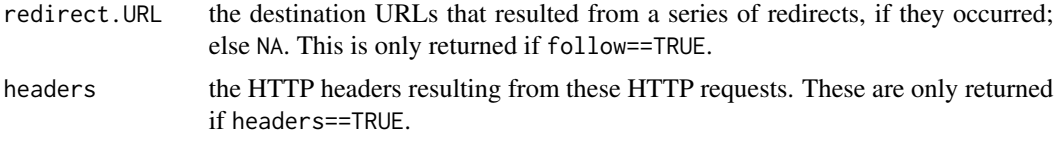

#### Author(s)

Ryan M. Acton <racton@uci.edu> <http://www.ryanacton.com>

#### References

Duncan Temple Lang. (2009). XML: Tools for parsing and generating XML within R and S-Plus. <http://CRAN.R-project.org/package=XML>.

Duncan Temple Lang. (2009). RCurl: General network (HTTP/FTP/...) client interface for R. <http://CRAN.R-project.org/package=RCurl>.

Information about HTTP status codes: [http://www.w3.org/Protocols/rfc2616/rfc2616-sec10](http://www.w3.org/Protocols/rfc2616/rfc2616-sec10.html). [html](http://www.w3.org/Protocols/rfc2616/rfc2616-sec10.html).

Information about User-Agent headers: [http://www.w3.org/Protocols/rfc2616/rfc2616-sec1](http://www.w3.org/Protocols/rfc2616/rfc2616-sec14.html#sec14.43)4. [html#sec14.43](http://www.w3.org/Protocols/rfc2616/rfc2616-sec14.html#sec14.43).

Information about the XPath language: <http://www.w3schools.com/XPath/default.asp>.

#### Examples

```
## Not run:
## Example 1. Getting all of the package names available for download
## from CRAN (http://cran.r-project.org/web/packages/)
# First, pull in the page's source code, check for (and follow) a page redirection,
# and retrieve the headers before deciding to parse the code.
pageSource<-scrape(url="http://cran.r-project.org/web/packages/",headers=TRUE,
parse=FALSE)
# Second, inspect the headers to ensure a status code of 200, which means the page
# was served properly. If okay, then parse the object into an XML tree and retrieve
# all of the package names.
if(attributes(pageSource)$headers["statusCode"]==200) {
page<-scrape(object="pageSource")
xpathSApply(page,"//table//td/a",xmlValue)
} else {
cat("There was an error with the page. \n")
}
## End(Not run)
```
#### scrape 5 and 5 and 5 and 5 and 5 and 5 and 5 and 5 and 5 and 5 and 5 and 5 and 5 and 5 and 5 and 5 and 5 and 5

## Example 2. Parsing a local XML file, then pulling out information of interest

# First, locate and parse the demo recipe file supplied with this package fileToLoad<-system.file("recipe.xml",package="scrapeR") mmmCookies<-scrape(file=fileToLoad,isXML=TRUE)

# Next, retrieve the names of the dry ingredients that I'll need to buy xpathSApply(mmmCookies[[1]],"//recipe/ingredient[@type='dry']/item",xmlValue)

```
# Next, remind myself how much flour is needed
paste(xpathSApply(mmmCookies[[1]],"//item[.='flour']/preceding-sibling::amount",
xmlValue),xpathSApply(mmmCookies[[1]],"//item[.='flour']/
preceding-sibling::unit",xmlValue))
```

```
# Finally, remind myself who the author of this recipe is
xpathSApply(mmmCookies[[1]],"//recipe",xmlGetAttr,"from")
```
# <span id="page-5-0"></span>Index

∗Topic package scrapeR-package, [1](#page-0-0)

getURL, *[3](#page-2-0)*

scrape, [2](#page-1-0) scrapeR-package, [1](#page-0-0)

xmlTreeParse, *[3](#page-2-0)* xpathSApply, *[3](#page-2-0)*